## **Installing gphoto2**

Jun 2017

Well luckily this couldn't be simpler. From a terminal, just use the following syntax.

sudo apt-get install gphoto2 -y

For some reason, this took around 2 minutes to install on my Raspberry Pi Zero, but it did successfully install. I got the following output during installation:

<sxh [text][; options for SyntaxHighlighter]> Reading package lists… Done Building dependency tree Reading state information… Done The following extra packages will be installed:

libaa1 libcdk5 libgpm2

Suggested packages:

gtkam gthumb gpm

The following NEW packages will be installed:

gphoto2 libaa1 libcdk5 libgpm2

0 upgraded, 4 newly installed, 0 to remove and 0 not upgraded. Need to get 364 kB of archives. After this operation, 1,227 kB of additional disk space will be used. Get:1<http://mirrordirector.raspbian.org/raspbian/> jessie/main libgpm2 armhf 1.20.4-6.1 [35.1 kB] Get:2 <http://mirrordirector.raspbian.org/raspbian/>jessie/main libaa1 armhf 1.4p5-43 [49.8 kB] Get:3<http://mirrordirector.raspbian.org/raspbian/> jessie/main libcdk5 armhf 5.0.20060507-4 [110 kB] Get:4<http://mirrordirector.raspbian.org/raspbian/>jessie/main gphoto2 armhf 2.5.4-1 [169 kB] Fetched 364 kB in 6s (54.9 kB/s) Selecting previously unselected package libgpm2:armhf. (Reading database … 50242 files and directories currently installed.) Preparing to unpack …/libgpm2\_1.20.4-6.1\_armhf.deb … Unpacking libgpm2:armhf (1.20.4-6.1) … Selecting previously unselected package libaa1:armhf. Preparing to unpack …/libaa1\_1.4p5-43\_armhf.deb … Unpacking libaa1:armhf (1.4p5-43) … Selecting previously unselected package libcdk5. Preparing to unpack …/libcdk5 5.0.20060507-4 armhf.deb … Unpacking libcdk5 (5.0.20060507-4) … Selecting previously unselected package gphoto2. Preparing to unpack …/gphoto2\_2.5.4-1\_armhf.deb … Unpacking gphoto2 (2.5.4-1) … Processing triggers for man-db (2.7.0.2-5) … Setting up libgpm2:armhf (1.20.4-6.1) … Setting up libaa1:armhf (1.4p5-43) … Setting up libcdk5 (5.0.20060507-4) … Setting up gphoto2 (2.5.4-1) … Processing triggers for libc-bin (2.19-18+deb8u7) …  $\langle$ sxh $\rangle$ 

From: <http://cameraangle.co.uk/> - **WalkerWiki - wiki.alanwalker.uk**

Permanent link: **[http://cameraangle.co.uk/doku.php?id=installing\\_gphoto2](http://cameraangle.co.uk/doku.php?id=installing_gphoto2)**

Last update: **2023/03/09 22:35**

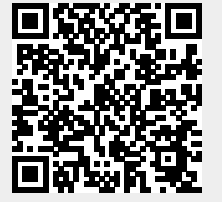